## **АННОТАЦИЯ РАБОЧЕЙ ПРОГРАММЫ ДИСЦИПЛИНЫ ПРИЕМ 2017 г. ФОРМА ОБУЧЕНИЯ ОЧНО-ЗАОЧНАЯ**

# **ВВЕДЕНИЕ В ПРОФЕССИОНАЛЬНУЮ ДЕЯТЕЛЬНОСТЬ**

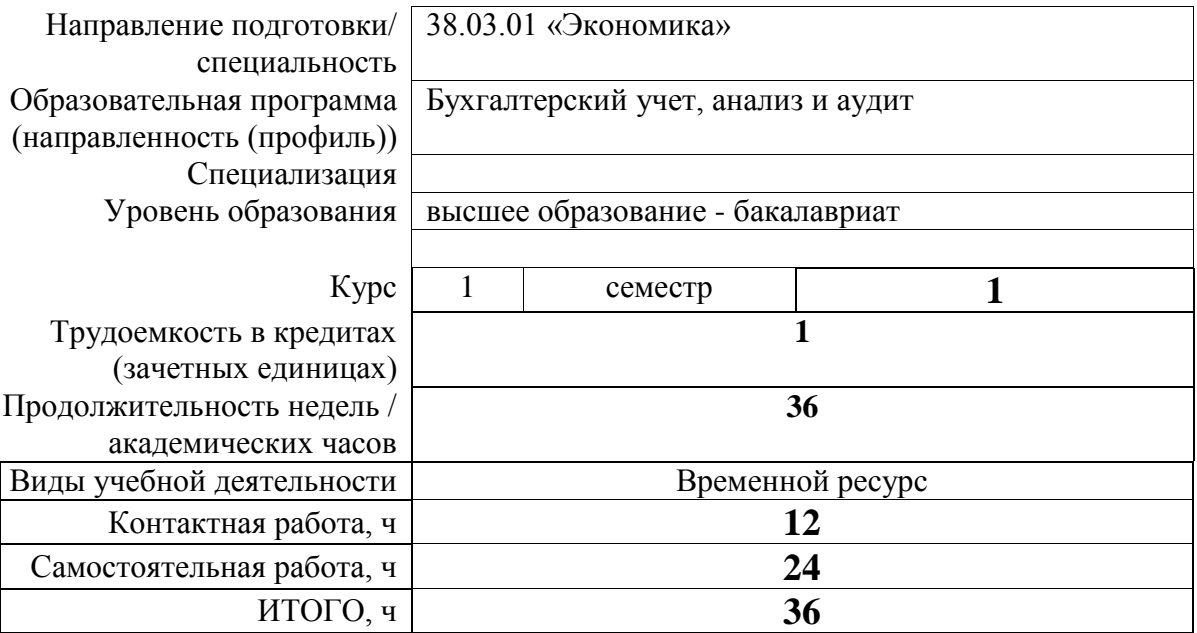

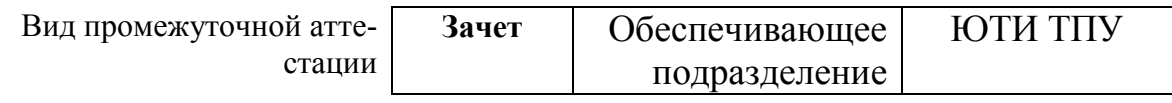

## 1. Цели освоения дисциплины

Целями освоения дисциплины является формирование у обучающихся определенного ООП (п. 6. Общей характеристики ООП) состава компетенций для подготовки к профессиональной деятельности.

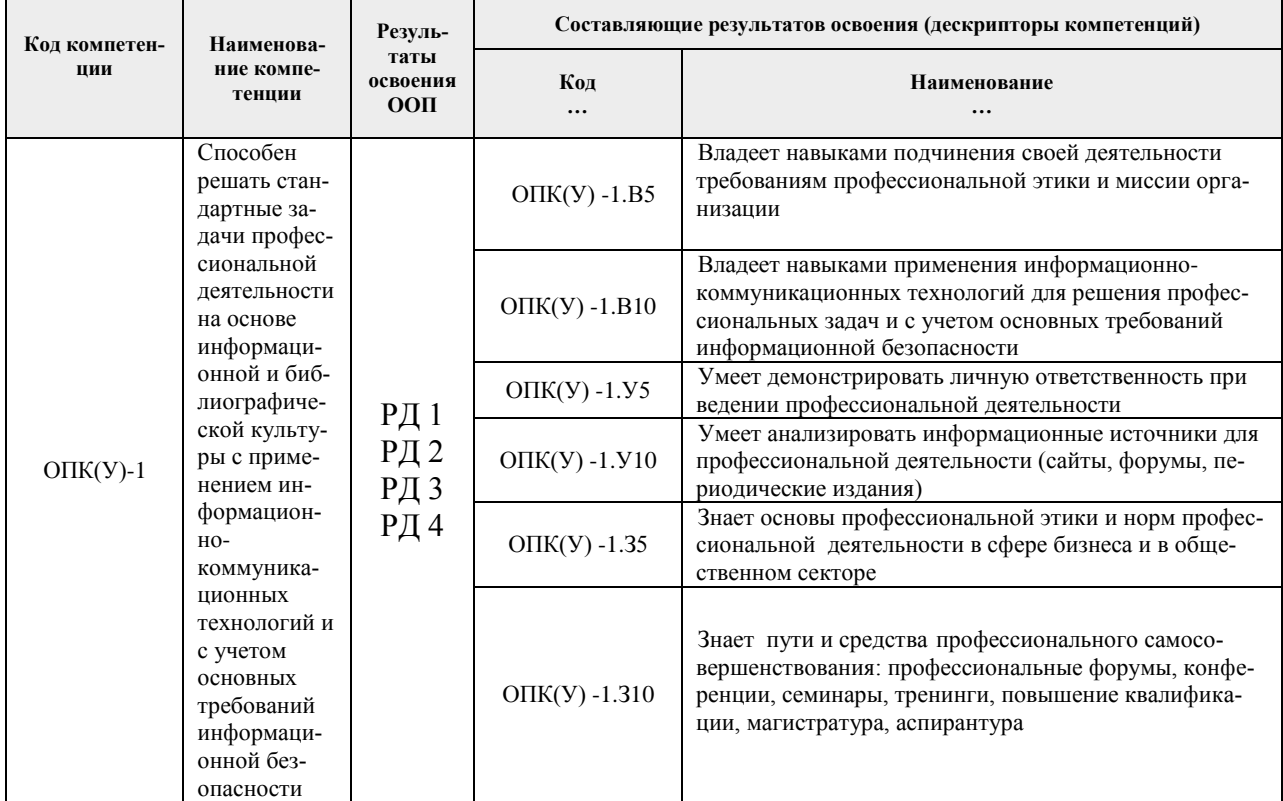

## 2. Планируемые результаты обучения по дисциплине

### После успешного освоения дисциплины будут сформированы результаты обучения:

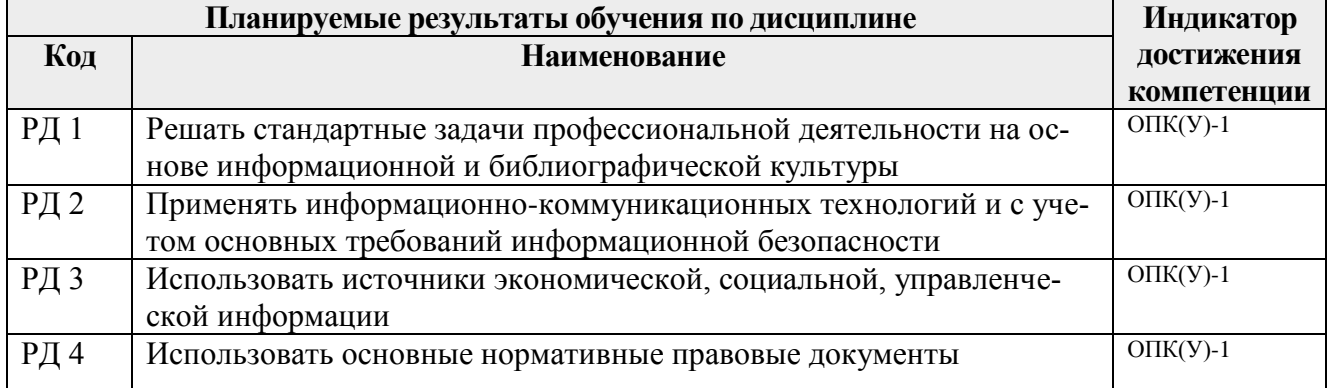

Оценочные мероприятия текущего контроля и промежуточной аттестации представлены в календарном рейтинг-плане дисциплины.

# 3. Структура и содержание дисциплины

#### Основные виды учебной деятельности

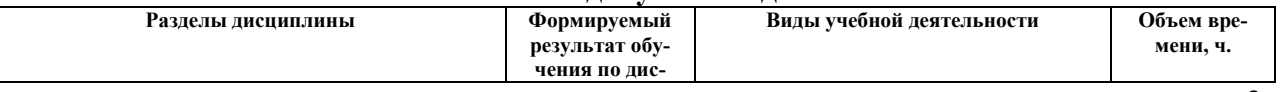

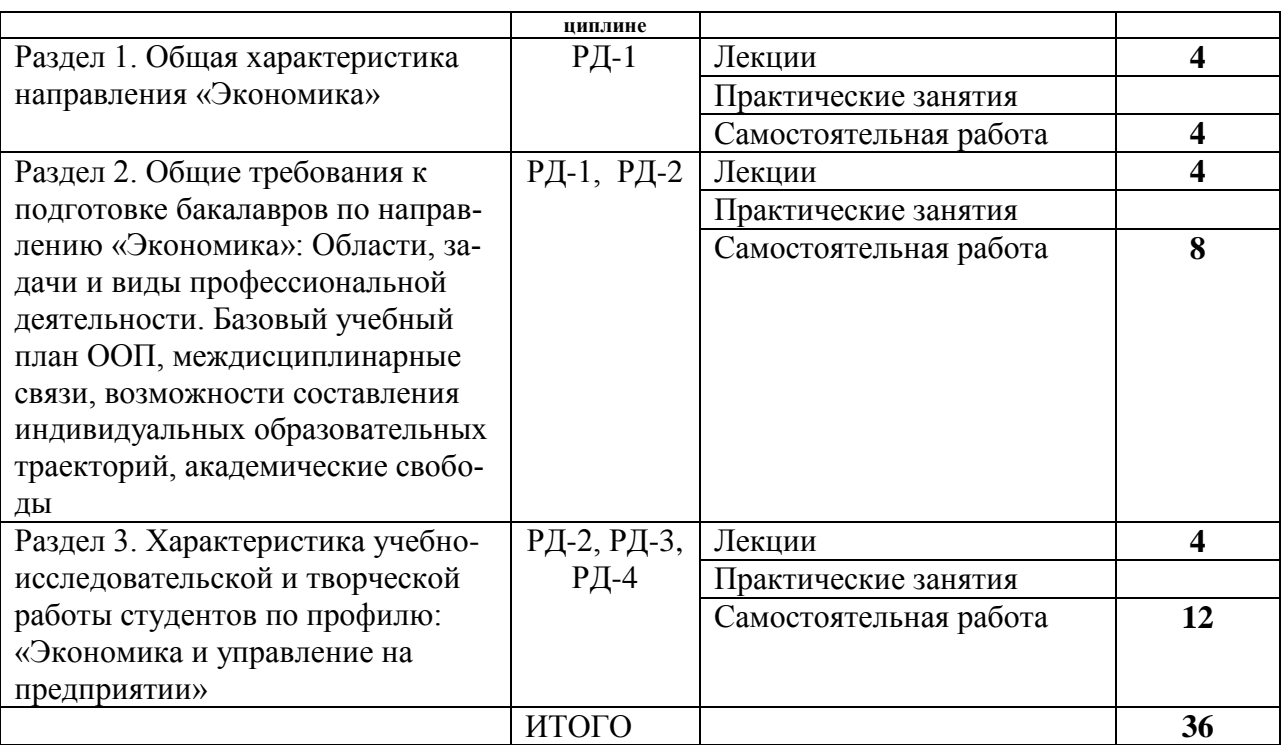

#### **4. Учебно-методическое и информационное обеспечение дисциплины**

#### **4.1 Учебно-методическое обеспечение**

#### **Основная литература:**

1. [Барышева, Галина Анзельмовна.](http://catalog.lib.tpu.ru/files/names/document/RU/TPU/pers/25765) Введение в профессиональную деятельность / ДО 2017 (38.03.01) : электронный курс / Г. А. Барышева; Национальный исследовательский Томский политехнический университет, Школа инженерного предпринимательства. — Электрон. дан.. — Томск: TPU Moodle, 2017. — Заглавие с экрана. — Доступ по логину и паролю. Схема доступа: <https://eor.lms.tpu.ru/course/view.php?id=23> (контент)

2. Введение в профессиональную деятельность : конспект лекций для студентов, обучающихся по направлению 38.03.01 «Экономика» [Электронный ресурс] / Национальный исследовательский Томский политехнический университет (ТПУ), Институт социально-гуманитарных технологий (ИСГТ), Кафедра экономики (ЭКОН) ; сост. Г. А. Барышева. — 1 компьютерный файл (pdf; 1.4 MB). — Томск: 2016. — Заглавие с титульного экрана. Схема доступа: <http://earchive.tpu.ru/handle/11683/61629> (контент)

3. [Таран, Екатерина Александровна.](http://catalog.lib.tpu.ru/files/names/document/RU/TPU/pers/25771) Производственная практика: профили "Бухгалтерский учет, анализ и аудит", "Экономика предприятий и организаций" Отделение контроля и диагностики : электронный курс [Электронный ресурс] / Е. А. Таран; Национальный исследовательский Томский политехнический университет, Школа инженерного предпринимательства. — Электрон. дан.. — TPU Moodle, 2015. — Заглавие с экрана. — Доступ по логину и паролю. Схема доступа: <http://design.lms.tpu.ru/course/view.php?id=2764> (контент)

4. [Барышева, Галина Анзельмовна.](http://catalog.lib.tpu.ru/files/names/document/RU/TPU/pers/25765) Введение в профессиональную деятельность / ДО 2017 (38.03.01) : электронный курс / Г. А. Барышева; Национальный исследовательский Томский политехнический университет, Школа инженерного предпринимательства.

— Электрон. дан.. — Томск: TPU Moodle, 2017. — Заглавие с экрана. — Доступ по логину и паролю. Схема доступа: <https://eor.lms.tpu.ru/course/view.php?id=23> (контент)

5. Введение в профессиональную деятельность : конспект лекций для студентов, обучающихся по направлению 38.03.01 «Экономика» [Электронный ресурс] / Национальный исследовательский Томский политехнический университет (ТПУ), Институт социально-гуманитарных технологий (ИСГТ), Кафедра экономики (ЭКОН) ; сост. Г. А. Барышева. — 1 компьютерный файл (pdf; 1.4 MB). — Томск: 2016. — Заглавие с титульного экрана. Схема доступа: <http://earchive.tpu.ru/handle/11683/61629> (контент)

6. [Таран, Екатерина Александровна.](http://catalog.lib.tpu.ru/files/names/document/RU/TPU/pers/25771) Производственная практика: профили "Бухгалтерский учет, анализ и аудит", "Экономика предприятий и организаций" Отделение контроля и диагностики : электронный курс [Электронный ресурс] / Е. А. Таран; Национальный исследовательский Томский политехнический университет, Школа инженерного предпринимательства. — Электрон. дан.. — TPU Moodle, 2015. — Заглавие с экрана. — Доступ по логину и паролю. Схема доступа: <http://design.lms.tpu.ru/course/view.php?id=2764> (контент)

## **6.2 Информационное обеспечение и программное**

Internet-ресурсы (в т.ч. в среде LMS MOODLE и др. образовательные и библиотечные ресурсы):

1. СПС Консультант + [Электронный ресурс]. – URL:<http://www.consultant.ru/>;

2. СПС Гарант [Электронный ресурс]. – URL: [http://www.garant.ru/;](http://www.garant.ru/)

3. Сайт Министерства финансов Российской Федерации [Электронный ресурс]. – URL: [http://minfin.ru/;](http://minfin.ru/)

4. Клерк [Электронный ресурс]. – URL:<http://klerk.ru/>

5. Теория и практика управленческого учета [Электронный ресурс]. – URL: <http://gaap.ru/>

6. Федеральная налоговая служба [Электронный ресурс]. – URL:<http://nalog.ru/>

Полный список Интернет-ресурсов представлен на сайте НТБ ТПУ  $(http://www.lib.tpu.ru/full text.xml?lang=ru).$ 

Профессиональные базы данных и информационно-справочные системы доступны по ссылке: https://www.lib.tpu.ru/html/irs-and-pdb.

Используемое лицензионное программное обеспечение (в соответствии с **Перечнем лицензионного программного обеспечения ТПУ)**:

Libre Office, Windows, Chrome, Firefox ESR, PowerPoint, Acrobat Reader, Zoom.